# **The Hardware/Software Interface**

CSE 351 Autumn 2019

#### **Instructor:**

Justin Hsia

#### **Teaching Assistants:**

Andrew HuAntonio CastelliCosmo Wang Diya Joy Ivy Yu Kaelin Laundry Maurice Montag Melissa BirchfieldMillicent LiSuraj Jagadeesh

AN X64 PROCESSOR IS SCREAMING ALONG AT BILLIONS OF CYCLES PER SECOND TO RUN THE XNU KERNEL, WHICH IS FRANTICALLY WORKING THROUGH ALL THE POSIX-SPECIFIED ABSTRACTION TO CREATE THE DARWIN SYSTEM UNDERLYING OS X, WHICH IN TURN IS STRAINING ITSELF TO RUN FIREFOX AND ITS GECKO RENDERER, WHICH CREATES A FLASH OBJECT WHICH RENDERS DOZENS OF VIDEO FRAMES EVERY SECOND

> BECAUSE I WANTED TO SEE A CAT JUMP INTO A BOX AND FALL OVER.

> > I AM A GOD.

# **Introductions: Course Staff**

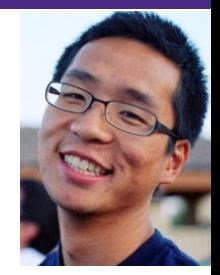

- Instructor: just call me Justin
	- CSE Lecturer  $5<sup>th</sup>$  time teaching 351
	- Learn more about me and the staff on the course website!
- TAs:

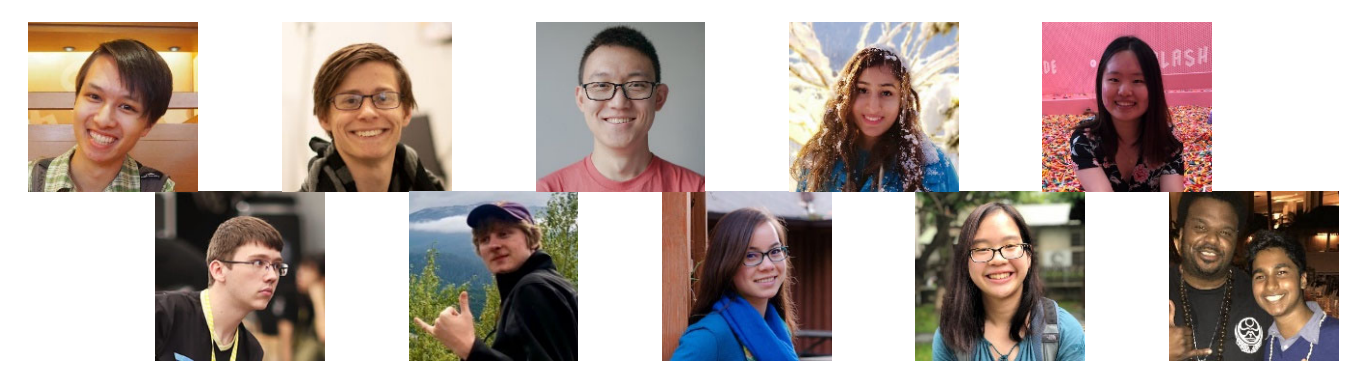

- Available in section, office hours, and on Piazza
- **An invaluable source of information and help**
- Get to know us
	- We are here to help you succeed!

# **Introductions: You!**

- \* ~250 students registered, split across two lectures
- CSE majors, EE majors, and more
	- Most of you will find almost everything in the course new
- Get to know each other and help each other out!
	- **Learning is much more fun with friends**
	- **Working well with others is a valuable life skill**
	- Diversity of perspectives expands your horizons

import android.widget.ImageView; import android.widget.LinearLayout; import android.widget.TextView:

textFadeAnimation.setDuration(5000);

# **Welcome to CSE351!**

3444343333344333 43334344343334333433433333343433

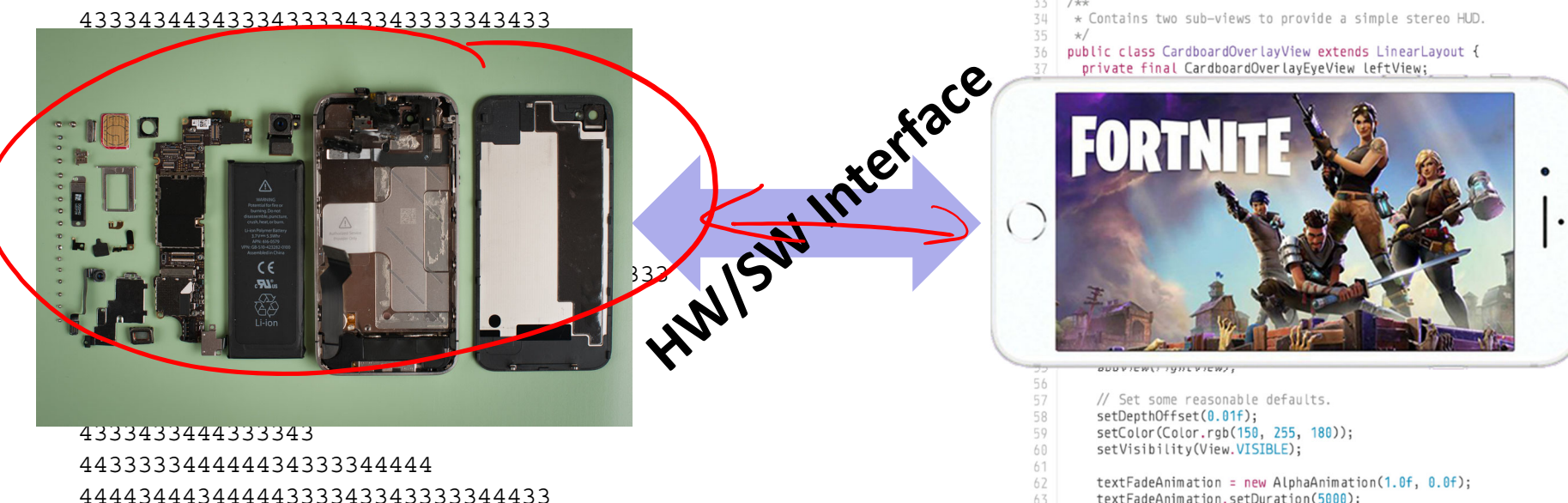

- Our goal is to teach you the key abstractions "under the hood"
	- **Service Service**  How does your source code become something that your computer understands?
	- What happens as your computer is executing one or more processes? **<sup>4</sup>**

# **Welcome to CSE351!**

import android.widget.ImageView; 29 import android.widget.LinearLayout; import android.widget.TextView; 3444343333344333 43334344343334333343343333343433 \* Contains two sub-views to provide a simple stereo HUD. public class CardboardOverlayView extends LinearLayout { private final CardboardOverlayEyeView leftView; the contract of the contract of the contract of the contract of **AND AND AND ARRESTS OF BUILDING THE REAL PROPERTY OF A REAL PROPERTY OF A REAL PROPERTY The state of the contract of the state of the state of the state of the state of the state of the state of the**  I FARICIE DE LA PORTUGALE DE LA CARACTERISTICA EL CARACTERISTICA EL CARACTERISTICA EL CARACTERISTICA EL CARACTE  $\mathbf{a}$  , and  $\mathbf{a}$  , and  $\mathbf{a}$  , and  $\mathbf{a}$  , and  $\mathbf{a}$  , and  $\mathbf{a}$  , and  $\mathbf{a}$ <u> and the state of the state of the state of the state of the state of the state of the state of the state of the state of the state of the state of the state of the state of the state of the state of the state of the stat</u> **OUUVIEW\! ! ynt view/;** // Set some reasonable defaults. setDepthOffset(0.01f); 4333433444333343 setColor(Color.rgb(150, 255, 180)); setVisibility(View.VISIBLE); 4433333444444434333344444 textFadeAnimation = new AlphaAnimation(1.0f, 0.0f); 44443444344444333343343333344433 textFadeAnimation.setDuration(5000);

- This is an *introduction* that will:
	- **Profoundly change/augment your view of computers and** programs
	- **Leave you impressed that computers ever work**

# **Code in Many Forms**

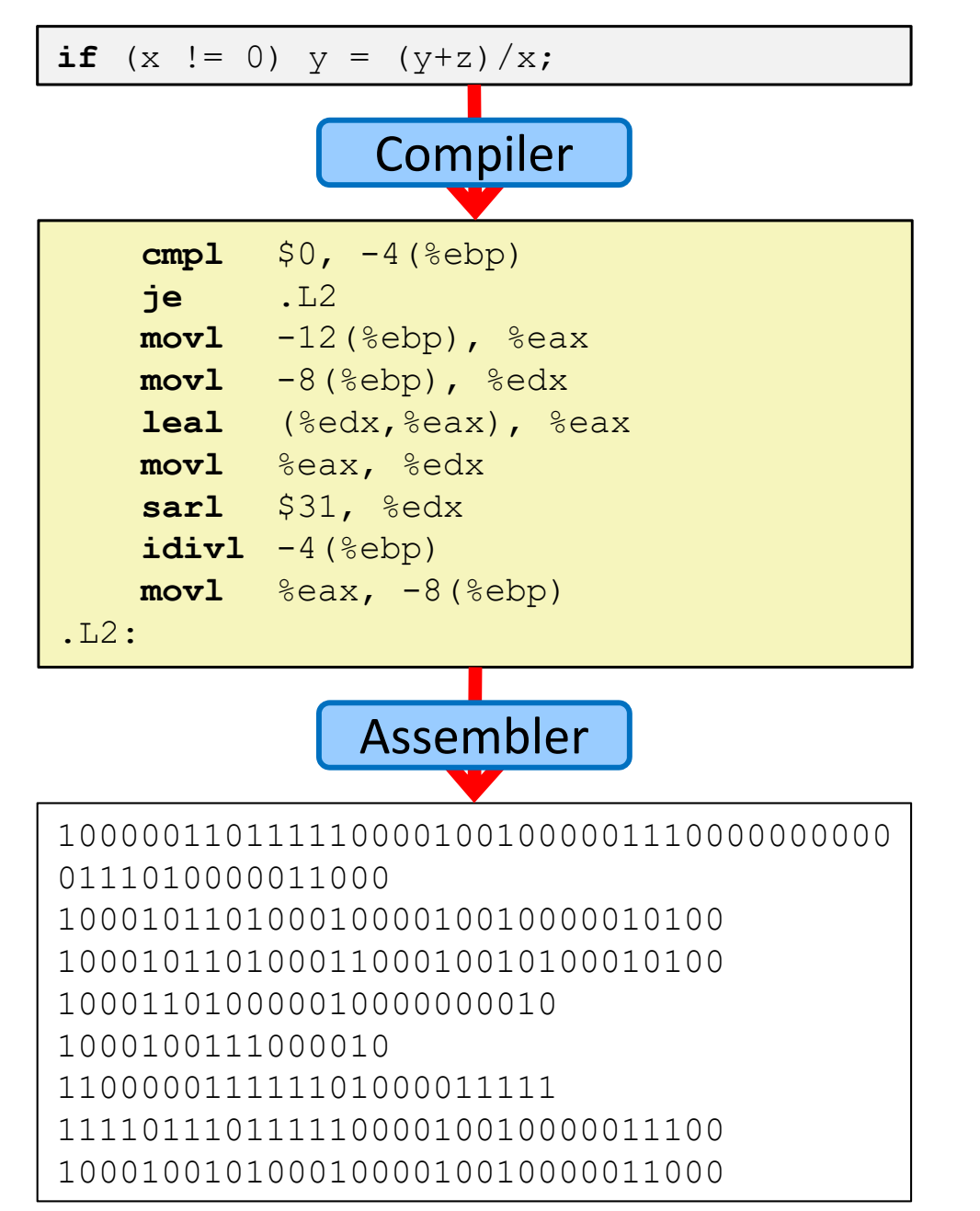

#### High Level Language (*e.g.* C, Java)

#### Assembly Language

#### Machine Code

## **Roadmap**

#### **How does your source code become something that your computer understands?**

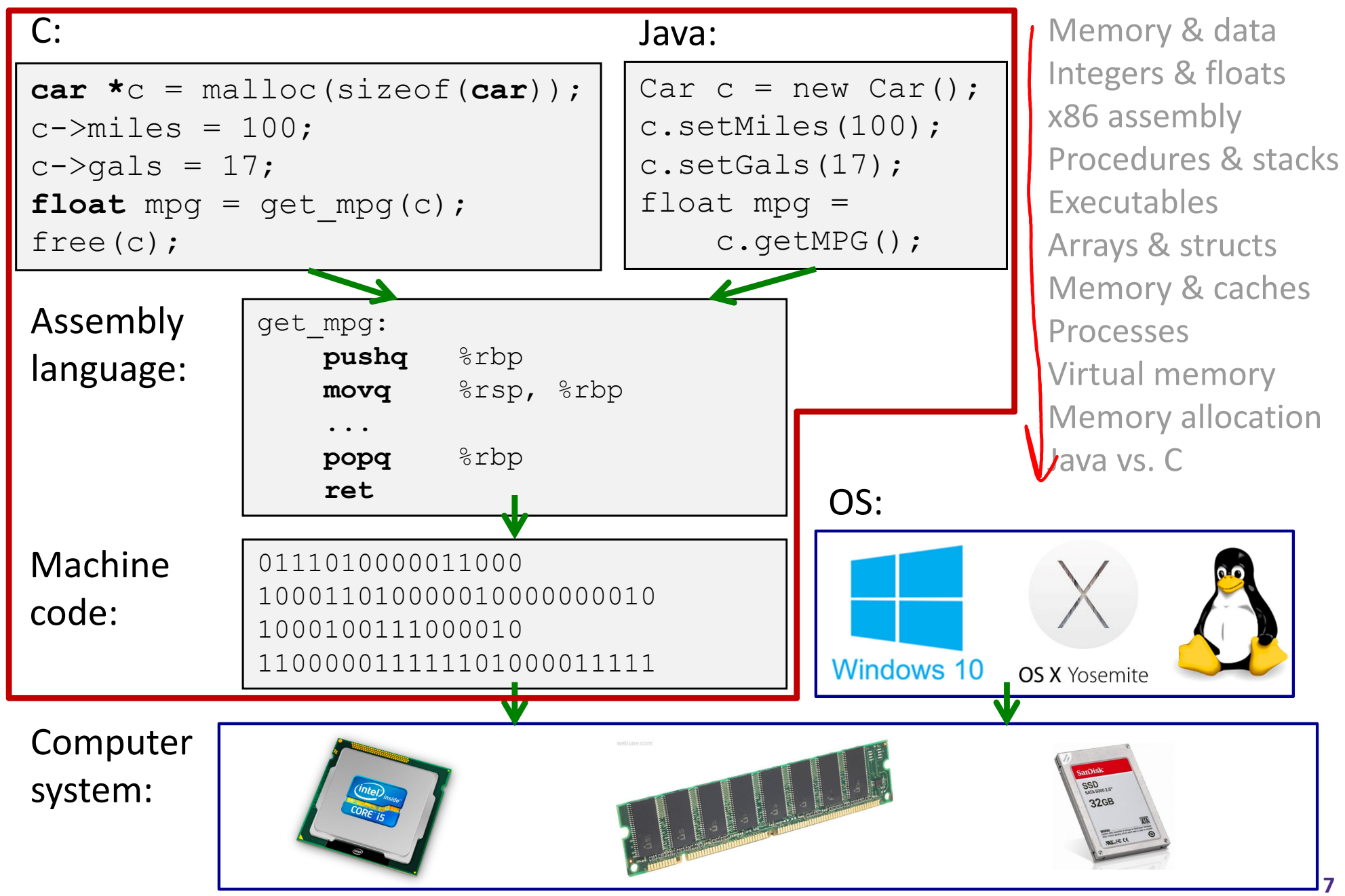

# **Roadmap**

#### **What happens as your computer is executing one or more processes?**

 $C:$ 

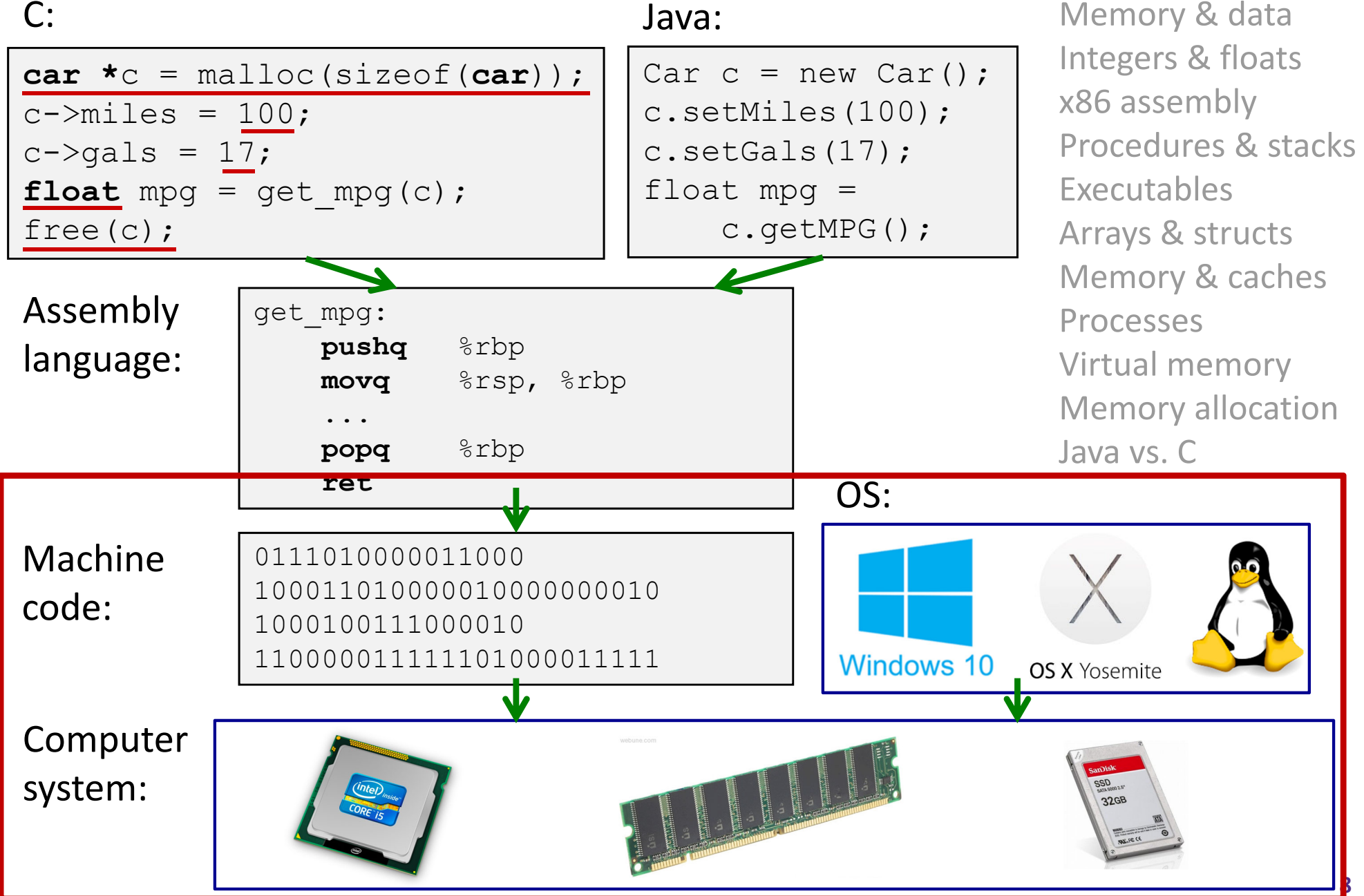

## **Lecture Outline**

- Course Introduction
- **Course Policies**
	- https://courses.cs.washington.edu/courses/cse351/19au/syllabus/
- Binary

# **Bookmarks**

- **NV** Course Website: http://cs.uw.edu/351
	- Schedule, policies, materials, videos, assignments, etc.
- \* Discussion: http://piazza.com/washington/fall2019/cse351
	- **Announcements made here**
	- Ask and answer questions staff will monitor and contribute
- Gradescope: https://www.gradescope.com/courses/55133
	- **Assignment submissions**
- Canvas: https://canvas.uw.edu/courses/1319076/
	- **Service Service** Gradebook
- \* Poll Everywhere: http://PollEv.com/justinh
	- In-lecture voting

# **Textbooks**

- *Computer Systems: A Programmer's Perspective*
	- Randal E. Bryant and David R. O'Hallaron
	- Website: http://csapp.cs.cmu.edu
	- **Must be (North American) 3rd edition** 
		- •http://csapp.cs.cmu.edu/3e/changes3e.html
		- •http://csapp.cs.cmu.edu/3e/errata.html
	- This book really matters for the course!
		- •Lecture readings
		- •Practice problems and homework
- A good C book any will do
	- p. *The C Programming Language* (Kernighan and Ritchie)
	- *C: A Reference Manual (Harbison and Steele)*

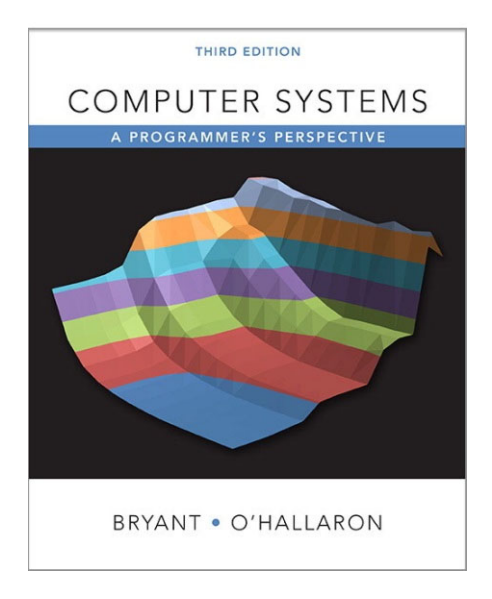

# **Grading**

- **Homework:** 20% total
	- Autograded; unlimited submission attempts
	- *Group work encouraged*
- **Labs:** 30% total
	- Graded by TAs; last submission graded
	- *Individual work only*
- **Exams:** Midterm (15%) and Final (30%)
	- Many old exams on course website
- 豪 **EPA:** Effort, Participation, and Altruism (5%) **12**

# **Lab Collaboration and Academic Integrity**

- All submissions are expected to be yours and yours alone
- You are encouraged to discuss your assignments with other students (*ideas*), but we expect that what you turn in is yours
- $\cdot$  It is NOT acceptable to copy solutions from other students or to copy (or start your) solutions from the Web (including Github)
- Our goal is that \*YOU\* learn the material so you will be prepared for exams, interviews, and the future

#### **EPA**

#### Encourage class‐wide learning!

- Effort
	- **Attending office hours, completing all assignments**
	- Keeping up with Piazza activity
- Participation
	- Making the class more interactive by asking questions in lecture, section, office hours, and on Piazza
	- **Peer instruction voting**
- Altruism
	- Helping others in section, office hours, and on Piazza

# **Lecture Polling**

- Increase real‐time learning in lecture, test your understanding, increase student interactions
	- Lots of research supports its effectiveness
- Multiple choice question during lecture
	- **1 minute to decide on your own**
	- 2-4 minutes in pairs to reach consensus
	- Learn through discussion & teaching
- Vote using
	- Use website (https://www.polleverywhere.com) or app
	- Linked to your UWNetID

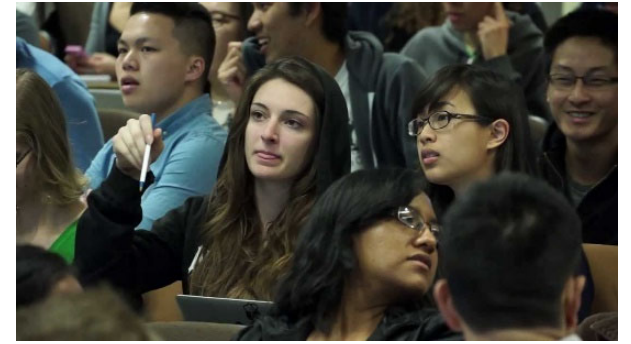

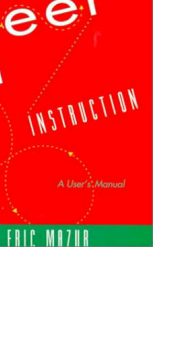

### **Some fun topics that we will touch on**

- Which of the following seems the most interesting to you? (vote at http://PollEv.com/justinh)
- a) What is a GFLOP and why is it used in computer benchmarks?
- b) How and why does running many programs for a long time eat into your memory (RAM)?
- c) What is stack overflow and how does it happen?
- d) Why does your computer slow down when you run out of *disk* space?
- e) What was the flaw behind the original Internet worm, the Heartbleed bug, and the Cloudbleed bug?
- f) What is the meaning behind the different CPU specifications? (e.g. # of cores, # and size of cache, supported memory types)

# **Tips for Success in 351**

- $\frac{1}{2}$  Attend all lectures and sections
	- Avoid devices during lecture except for Poll Everywhere
- $\frac{1}{2}$ Do the textbook readings ahead of time
- Learn by doing
	- Can answer many questions by writing small programs
- Visit Piazza often
	- Ask questions and try to answer fellow students' questions
- Go to office hours
	- **Example 10 Figure 10 Figure 10 Figure 10 Figure 10 Figure 10 Figure 10 Figure 10 Figure 10 Figure 10 Figure 10**
- Find a study and homework group
- $\frac{1}{2}$ Start assignments early
- $\frac{1}{2}$ Don't be afraid to ask questions

# **To‐Do List**

- \* Admin
	- Explore/read website *thoroughly*: http://cs.uw.edu/351
	- Check that you are enrolled in Piazza; read posts
	- **Log in to Poll Everywhere**
	- **Get your machine set up for this class (VM or attu)** *as soon as possible*
- Assignments
	- Pre-Course Survey and hw0 due Friday (9/27)
	- **STATE** hw1 and Lab 0 due Monday (9/30)

# **Lecture Outline**

- Course Introduction
- Course Policies
- **Binary**
	- $\mathcal{L}_{\mathcal{A}}$ **Decimal, Binary, and Hexadecimal**
	- **Base Conversion**
	- $\left\vert \begin{array}{c} \hline \hline \hline \hline \hline \hline \hline \end{array} \right\vert$ **Binary Encoding**

# **Decimal Numbering System**

- Ten symbols: 0, 1, 2, 3, 4, 5, 6, 7, 8, 9
- \* Represent larger numbers as a sequence of digits
- Each digit is one of the available symbols "hundreds digit")<br>"thousands digit") ( "tens digit" \* Example: 7061 in decimal (base 10)  $\mathbb{Z} \times 10^{3}$  = (7 × 10<sup>3</sup>) + (0 × 10<sup>2</sup>) + (6 × 10<sup>1</sup>) + (1 × 10<sup>0</sup>)

# **Octal Numbering System**

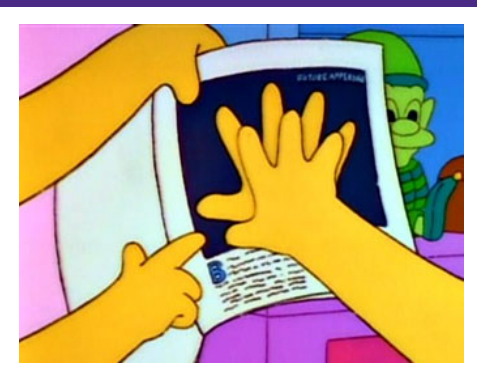

- Eight symbols: 0, 1, 2, 3, 4, 5, 6, 7
	- **Notice that we no longer use 8 or 9**
- Base comparison:
	- Base 10: 0, 1, 2, 3, 4, 5, 6, 7, (8,\ 9, 10, 11, 12…
	- Base 8: 0, 1, 2, 3, 4, 5, 6, 7, 10, 11, 12, 13, 14... <sup>11</sup> eights digit"-
- $\cdot$  Example: What is 7061<sub>8</sub> in base 10?
	- **7061<sub>8</sub>** =  $(7 \times 8^3)$  +  $(0 \times 8^2)$  +  $(6 \times 8^1)$  +  $(1 \times 8^0)$  = 3633<sub>10</sub>

# **Warmup Question**

- $\triangleleft$  What is  $34_8$  in base 10?
	- No voting for this question

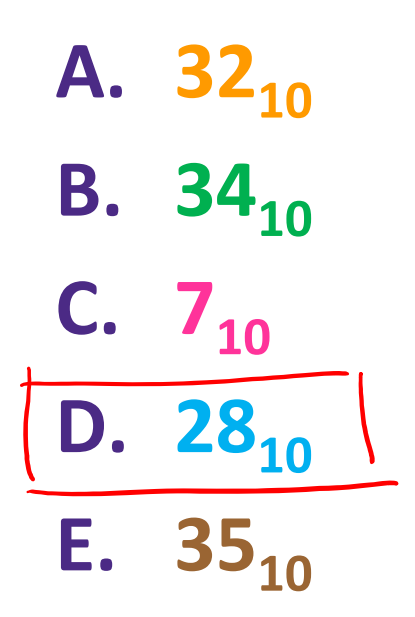

 $3\times8' + 4\times8$ <br>24 + 4 = 28

# **Binary and Hexadecimal**

- Binary is base 2
	- Symbols: 0, 1
	- Convention:  $2_{10} = 10_2 = 0.010$
- **Example: What is 0b110 in base 10?** 
	- **0b**110 = 110<sub>2</sub> =  $(1 \times 2^2) + (1 \times 2^1) + (0 \times 2^0) = 6_{10}$
- Hexadecimal (hex, for short) is base 16
	- Symbols? 0, 1, 2, 3, 4, 5, 6, 7, 8, 9, A, 9, **A, B, C, D, E, F**
	- Convention:  $16_{10} = 10_{16} = 0 \times 10$
- ↑ Example: What is 0xA5 in base 10?

■ 0xA5 = 
$$
\bigoplus_{3 \text{ymbol}} 16 = (\bigoplus_{x \text{uuc}} 16^1) + (5 \times 16^0) = 165_{10}
$$

# **Polling Question**

Which of the following orderings is correct?

- **A. 0xC < 0b1010 < 11**
- **B. 0xC < 11 < 0b1010**
- **C. 11 < 0b1010 < 0xC**
- **D. 0b1010 < 11 < 0xC**
	- **E. 0b1010 < 0xC < 11**

 $0xC = 12x$  $D_b|0|0 = |x2^3 + |x2^3 = 8 + 2 = |0_0$  $|| = ||_{\infty}$ 

- Think on your own for a minute, then discuss with your neighbor(s)
	- Vote at http://PollEv.com/justinh

#### **Converting to Base 10**

- Can convert from any base *to* base 10
	- **0b**110 = 110<sub>2</sub> =  $(1 \times 2^2) + (1 \times 2^1) + (0 \times 2^0) = 6_{10}$
	- **0xA5** = A5<sub>16</sub> =  $(10 \times 16^1) + (5 \times 16^0) = 165_{10}$
- We learned to think in base 10, so this is fairly natural for us
- **Challenge:** Convert into other bases (*e.g.* 2, 16)

# **Challenge Question**

- $\triangleleft$  Convert  $13_{10}$  into binary
- $13_{10} = 8 + 4 + 1$ <br>=  $2^3 + 2^2 + 2^0$ <br>=  $1 \times 2^3 + 1 \times 2^2 + 0 \times 2^1 + 1 \times 2^0$  Hints:  $2^3 = 8$  $2^2 = 4$ 061101  $2^1 = 2$  $2^0 = 1$

- Discuss with your neighbor(s)
	- No voting for this question

# **Converting from Decimal to Binary**

- $\frac{1}{2}$  Given a decimal number N:
	- **Service Service** List increasing powers of 2 from *right to left* until  $\geq N$
	- $\mathbb{R}^n$ Then from *left to right*, ask is that (power of  $2 \leq N$ ?
		- If **YES**, put a 1 below and subtract that power from N
		- If **NO**, put a 0 below and keep going

 Example: 13 to binary 24=16 23=8 22=4 21=2 20=1

# **Converting from Decimal to Base B**

- $\frac{\partial}{\partial x^2}$  Given a decimal number N:
	- **Service Service** List increasing powers of B from *right to left* until  $\geq N$
	- Then from *left to right*, ask is that (power of  $B$ )  $\leq N$ ?
		- If **YES**, put *how many* of that power go into N and subtract from N
		- If **NO**, put a 0 below and keep going

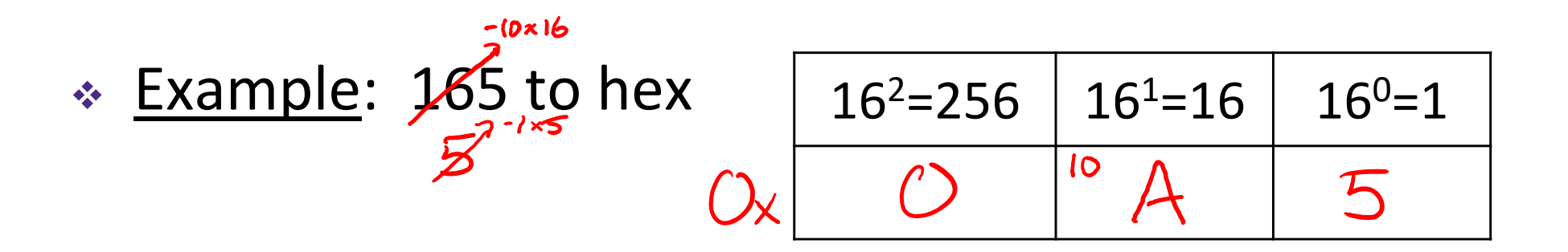

# **Converting Binary**  $\leftrightarrow$  **Hexadecimal**

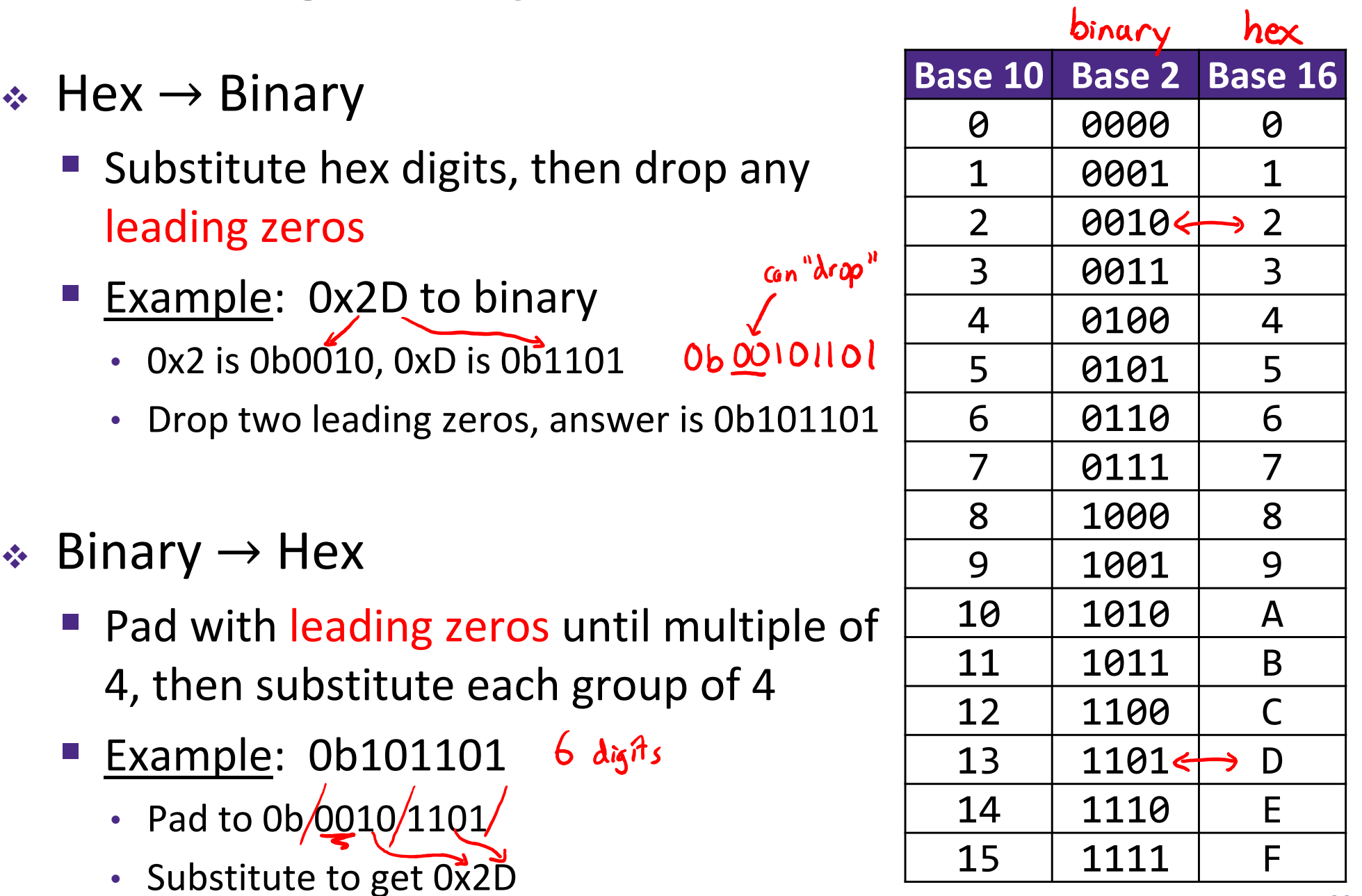

### **Binary**  $\rightarrow$  **Hex Practice**

- \* Convert 0b100110110101101
	- **How many digits?**
	- Pad:
	- **Substitute:**

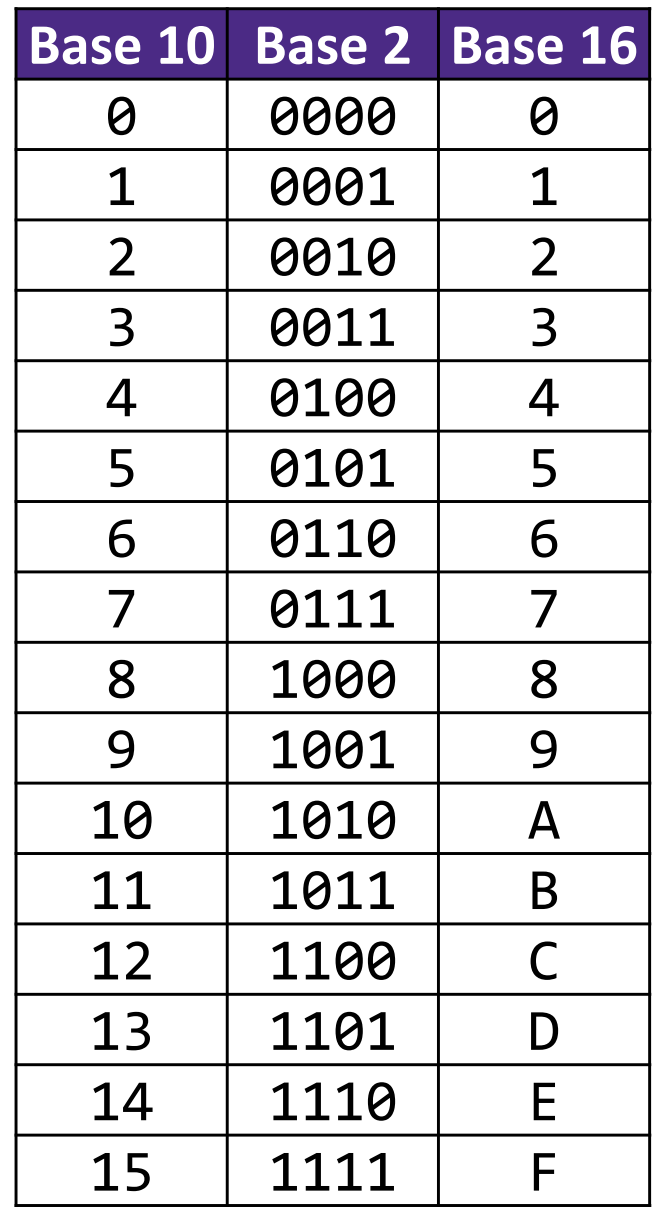

# **Base Comparison**

- Why does all of this matter?
	- *Humans* think about numbers in **base 10**, but *computers* "think" about numbers in **base 2**
	- $\blacksquare$  Binary encoding is what allows computers to do all of the amazing things that they do!
- You should have this table memorized by the end of the class
	- Might as well start now!

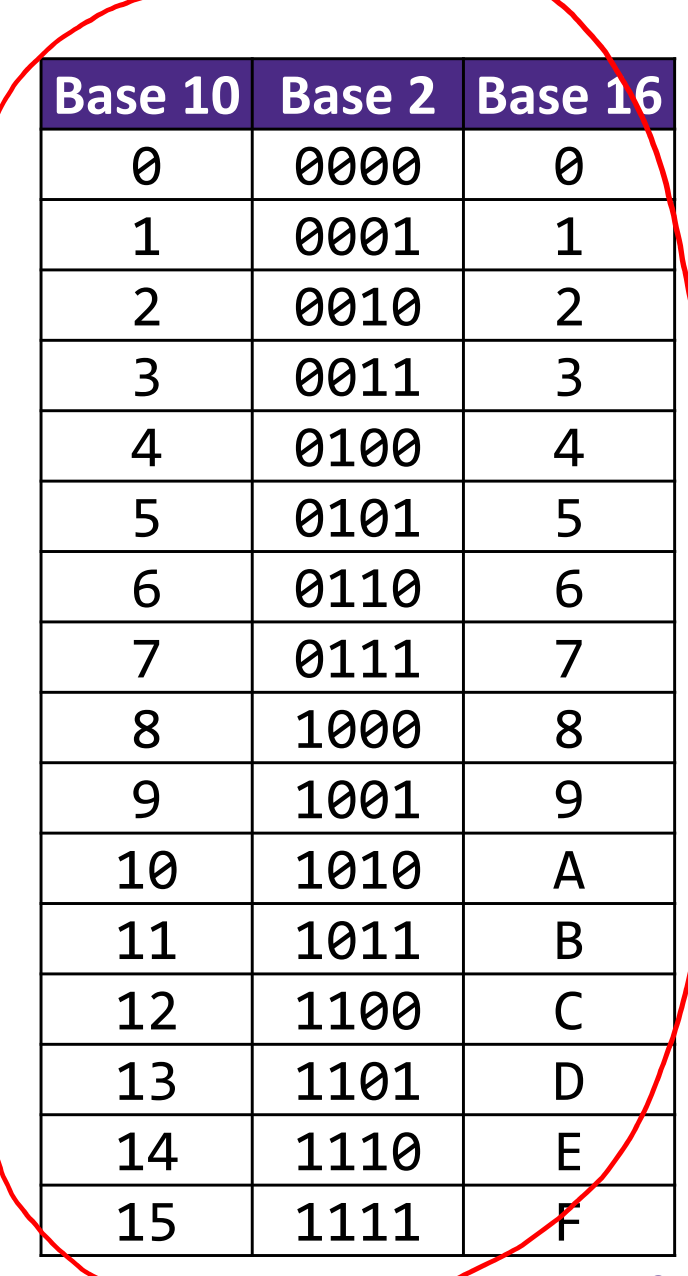

MEMORIZE ME!

# **Numerical Encoding**

- **AMAZING FACT: You can represent** *anything* **countable using numbers!**
	- **Need to agree on an encoding**
	- Kind of like learning a new language
- Examples:
	- **Service Service** Decimal Integers:  $0 \rightarrow 0$ b0,  $1 \rightarrow 0$ b1,  $2 \rightarrow 0$ b10, etc.
	- English Letters:  $CSE \rightarrow 0x435345$ , yay $\rightarrow 0x796179$
	- **Service Service** Emoticons:  $\bigoplus$  0x0,  $\bigoplus$  0x1,  $\bigoplus$  0x2,  $\bigoplus$  0x3,  $\bigoplus$  0x4,  $\bigoplus$ 0x5

$$
1 \text{ deg } 4: \frac{1}{\sqrt{1-\frac{1}{\sqrt{1-\frac{1}{\sqrt{1+\frac{1}{1\sqrt{1+\frac{1}{1\sqrt{1+\frac{1}{1\sqrt{1+\frac{1}{1\sqrt{1+\frac{1}{1\sqrt{1+\frac{1}{1\sqrt{1+\frac{1}{1\sqrt{1+1}}}}}}}}}}}}}}}}}}}}}}{1\sqrt{1+\frac{1}{1-\frac{1}{\sqrt{1-\frac{1}{1-\frac{1}{\sqrt{1+\frac{1}{1\sqrt{1+1}}}}}}}}}}}}{1-\frac{1}{1-\frac{1}{\sqrt{1-\frac{1}{1-\frac{1}{1-\frac{1}{\sqrt{1+\frac{1}{1\sqrt{1+1}}}}}}}}}}}}{1-\frac{1}{1-\frac{1}{1-\frac{1}{1-\frac{1}{1
$$

- With N binary digits, how many "things" can you represent? 2
	- Need N binary digits to represent *n* things, where  $2^N \geq n$
	- **Example:** 5 binary digits for alphabet because  $2^5 = 32 > 26$
- \* A binary digit is known as a bit
- A group of 4 bits (1 hex digit) is called a nibble
- A group of 8 bits (2 hex digits) is called a byte
	- 1 bit  $\rightarrow$  2 things, 1 nibble  $\rightarrow$  16 things, 1 byte  $\rightarrow$  256 things

#### **So What's It Mean?**

*A sequence of bits can have many meanings!*

- \* Consider the hex sequence Ox4E6F21
	- Common interpretations include:
		- The decimal number 5140257
		- The characters "No!"
		- The background color of this slide
		- The real number 7.203034  $\times$  10<sup>-39</sup>

 $\cdot$  It is up to the program/programmer to decide how to interpret the sequence of bits

# **Binary Encoding – Colors**

- RGB Red, Green, Blue
	- Additive color model (light): byte (8 bits) for each color
	- Commonly seen in hex (in HTML, photo editing, etc.)
	- Examples: **Blue**→0x0000FF, Gold→0xFFD700, **White** 0xFFFFFF, **Deep Pink** 0xFF1493

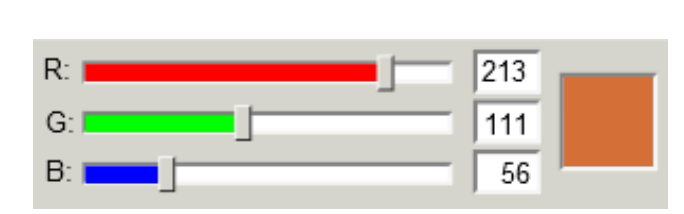

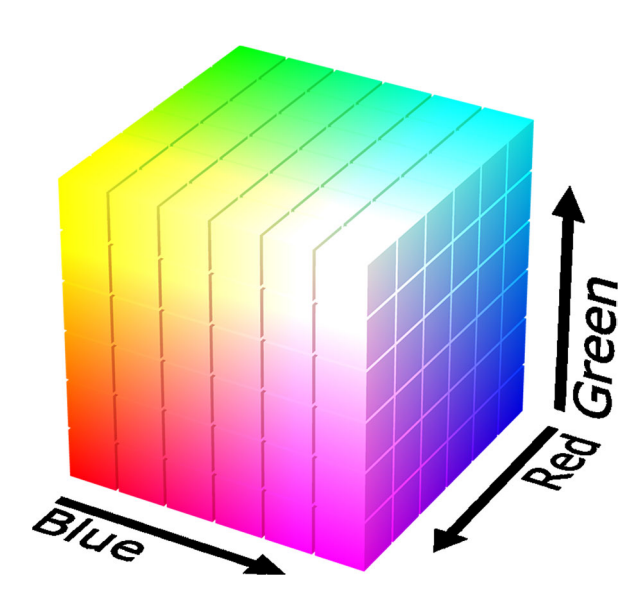

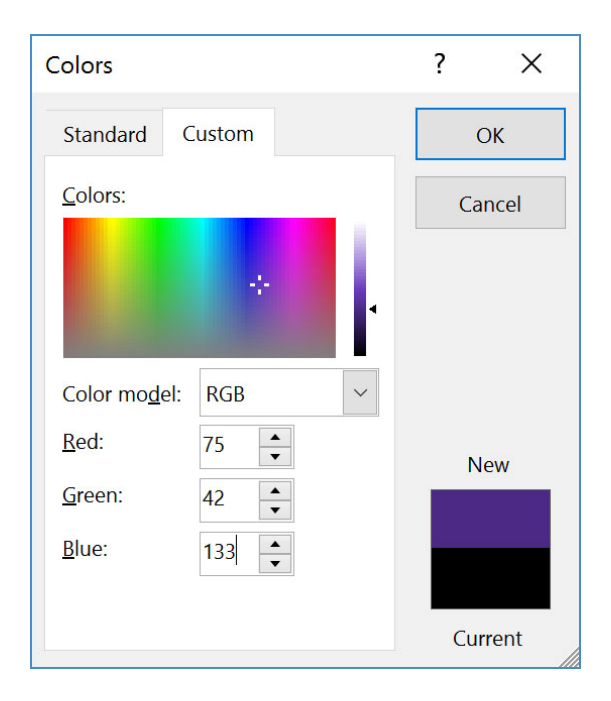

# **Binary Encoding – Characters/Text**

- ASCII Encoding (www.asciitable.com)
	- **American Standard Code for Information Interchange**

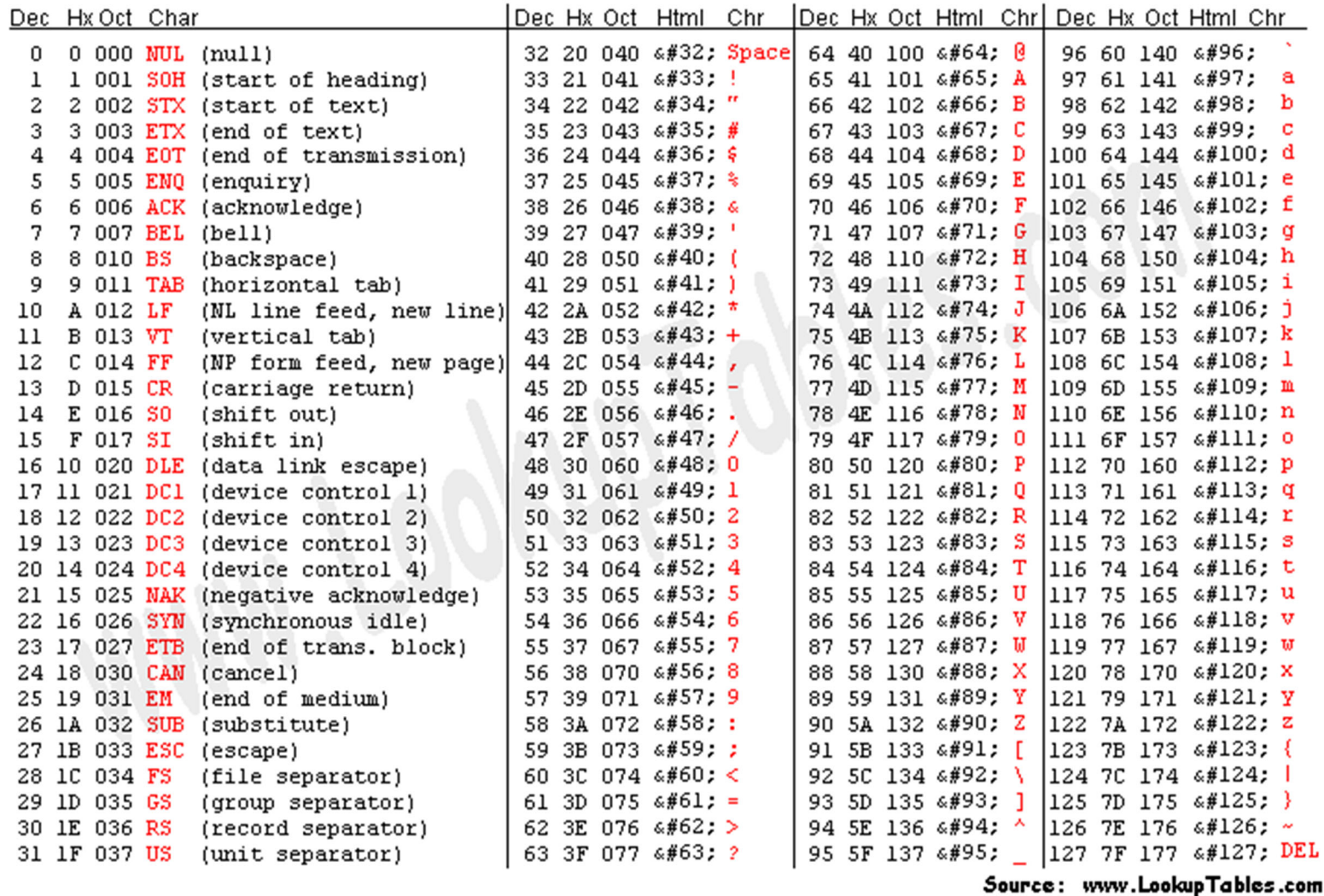

# **Binary Encoding – Files and Programs**

- At the lowest level, all digital data is stored as bits!
- Layers of abstraction keep everything comprehensible
	- Data/files are groups of bits interpreted by program
	- **Program is actually groups of bits being interpreted by your CPU**
- Computer Memory Demo (if time)
	- **From vim: 8! xxd**
	- From emacs: M-x hexl-mode

#### **Summary**

- Humans think about numbers in decimal; computers think about numbers in binary
	- Base conversion to go between them
	- Hexadecimal is more human-readable than binary
- All information on a computer is binary
- Binary encoding can represent *anything*!
	- Computer/program needs to know how to interpret the bits